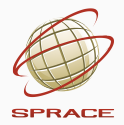

## software packaging

## Workshop on Advanced Techniques for Scientific Programming and Management of Open Source Software Packages

Beraldo Leal April 21, 2015

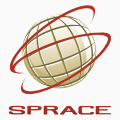

*"Talk is cheap. Show me the code."*

- Linus Torvalds

## **INTRODUCTION**

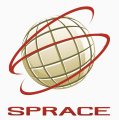

∙ You need a package!

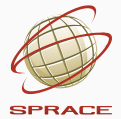

- ∙ You need a package!
- ∙ Installation process should be as painless as possible for your user / contributor;

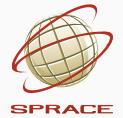

- ∙ You need a package!
- ∙ Installation process should be as painless as possible for your user / contributor;
- ∙ Use a version control system (choose a modern one);

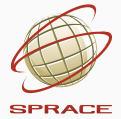

- ∙ You need a package!
- ∙ Installation process should be as painless as possible for your user / contributor;
- ∙ Use a version control system (choose a modern one);
- ∙ Don't send your code by email (or host at dropbox);

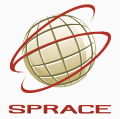

- ∙ We are not talking about python import package;
- ∙ A compressed (or not) file containing other files in a directory structure that will be installed on the target system;
- ∙ On steroids:
	- ∙ pre/post (un)install scripts;
	- ∙ documentation;
	- ∙ dependencies and libraries;
	- ∙ etc.

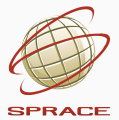

∙ Like a tarball file ?

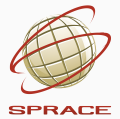

- ∙ Like a tarball file ?
- ∙ Well, let's use something more sophisticated!

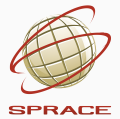

- ∙ Like a tarball file ?
- ∙ Well, let's use something more sophisticated!

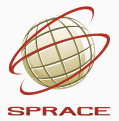

∙ They try to follow the Filesystem Hierarchy Standard (FHS);

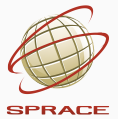

- ∙ They try to follow the Filesystem Hierarchy Standard (FHS);
- ∙ Can be binary or source package;

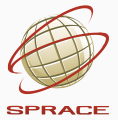

- ∙ They try to follow the Filesystem Hierarchy Standard (FHS);
- ∙ Can be binary or source package;
- ∙ Each distro has a different review process;

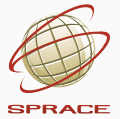

- ∙ They try to follow the Filesystem Hierarchy Standard (FHS);
- ∙ Can be binary or source package;
- ∙ Each distro has a different review process;
- ∙ .deb: any debian-like distro;

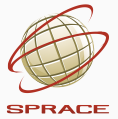

- ∙ They try to follow the Filesystem Hierarchy Standard (FHS);
- ∙ Can be binary or source package;
- ∙ Each distro has a different review process;
- ∙ .deb: any debian-like distro;
- ∙ .rpm: RedHat Package Manager;

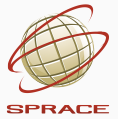

- ∙ They try to follow the Filesystem Hierarchy Standard (FHS);
- ∙ Can be binary or source package;
- ∙ Each distro has a different review process;
- ∙ .deb: any debian-like distro;
- ∙ .rpm: RedHat Package Manager;
- ∙ ABS: Arch Build System;

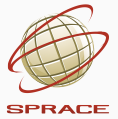

- ∙ They try to follow the Filesystem Hierarchy Standard (FHS);
- ∙ Can be binary or source package;
- ∙ Each distro has a different review process;
- ∙ .deb: any debian-like distro;
- ∙ .rpm: RedHat Package Manager;
- ∙ ABS: Arch Build System;
- ∙ Ports-like from BSD;

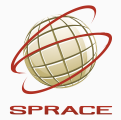

∙ Did you rememeber rpmfind.net ?

#### **REPOSITORIES**

C © rpmfind.net/linux/rpm2html/search.php?query=xclock&submit=Search+...&system=fedora&arch=

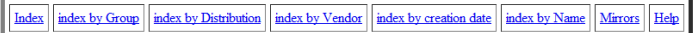

The search service can find package by either name (apache), provides(webserver), absolute file names (/usr/bin/apache), binaries (gprof) or shared libraries

The System and Arch are optional added filters, for example System could be "redhat", "redhat-7.2", "mandrake" or "gnome", Arch could be "i386" or "src", e

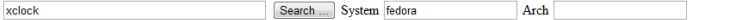

2 active mirrors: [fr] [fr2]

#### **RPM** resource xclock

The xclock program displays the time in analog or digital form. The time is continuously updated at a frequency which may be specified by the user.

#### **Found 12 RPM for xclock**

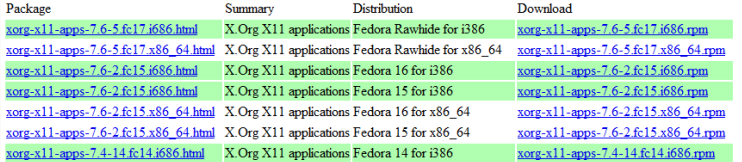

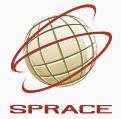

- ∙ three releases:
	- ∙ stable: contains the latest officially released distribution of Debian;
	- ∙ testing: contains packages that haven't been accepted into a "stable" release yet, but they are in the queue for that;
	- ∙ unstable (sid): is where active development of Debian occurs.

## and about python packages?

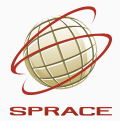

∙ 2000: distutils was added to the Python standard library in Python 1.6;

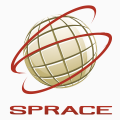

- ∙ 2000: distutils was added to the Python standard library in Python 1.6;
- ∙ 2003: PyPI was up and running;

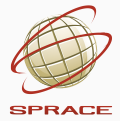

- ∙ 2000: distutils was added to the Python standard library in Python 1.6;
- ∙ 2003: PyPI was up and running;
- ∙ To not be confuse: "distribution" vs "python package".

#### pypi

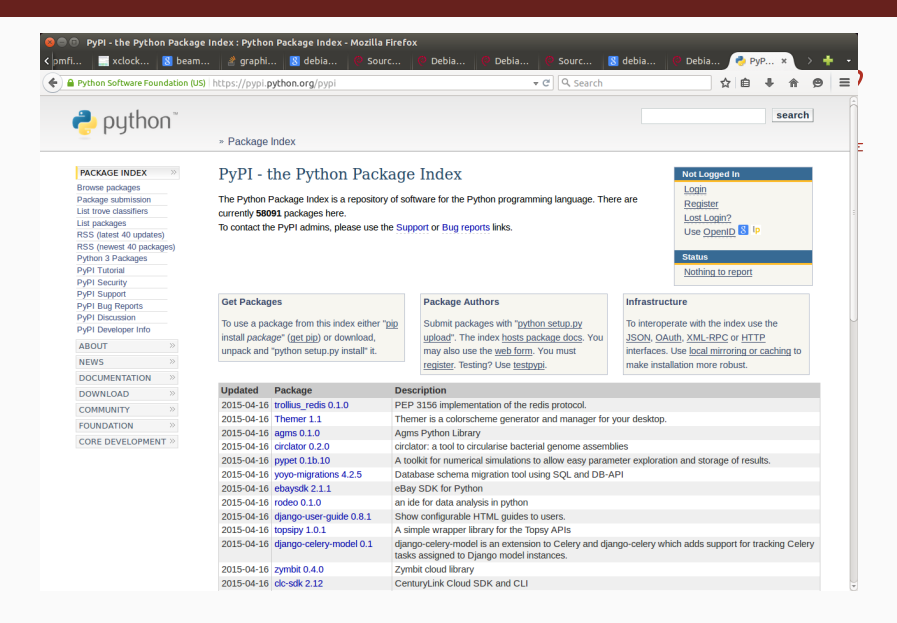

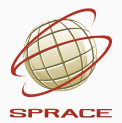

```
FooBar/
  setup.py
  foobar/
    __init__.py
    foo.py
    bar.py
    subfoo/
      _{-}init_{-}.py
      blah.py
```
from distutils.core import setup <sup>2</sup> setup(name='foobar',  $\frac{3}{2}$  version='1.0', <sup>4</sup> author='tarek', 5 author email='foo@bar.org', <sup>6</sup> url='http://example.com', <sup>7</sup> packages=['foobar', 'foobar.subfoo'], <sup>9</sup> )

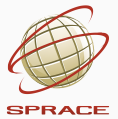

```
# Build source distribution
$ python setup.py sdist
$ ls -l dist/
total 4
-rw-r--r-- 1 user user 491 Apr 17 14:22 hello-1.0.tar.gz
```
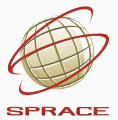

```
# Manual installation
$ tar zxvf hello-1.0.tar.gz
$ cd hello-1.0
$ sudo python setup.py install
```
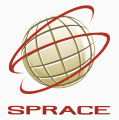

#### # Register at PyPi and upload \$ python setup.py register \$ python setup.py sdist upload

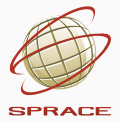

- # Install from PyPi
- \$ sudo pip install hello

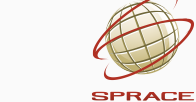

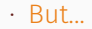

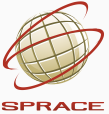

∙ But...

∙ distutils is not really designed for compiled packages: Ex: numpy.distutils fork;

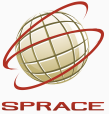

#### ∙ But...

- ∙ distutils is not really designed for compiled packages: Ex: numpy.distutils fork;
- ∙ no uninstalling;

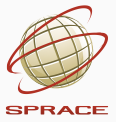

- ∙ But...
- ∙ distutils is not really designed for compiled packages: Ex: numpy.distutils fork;
- ∙ no uninstalling;
- ∙ You cannot use built in dependencies!

# SPRACE

#### ∙ But...

- ∙ distutils is not really designed for compiled packages: Ex: numpy.distutils fork;
- ∙ no uninstalling;
- ∙ You cannot use built in dependencies!
- ∙ Only possible with requirements.txt file:

#### ∙ But...

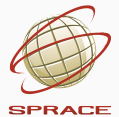

- ∙ distutils is not really designed for compiled packages: Ex: numpy.distutils fork;
- ∙ no uninstalling;
- ∙ You cannot use built in dependencies!
- ∙ Only possible with requirements.txt file:

#### \$ cat requirements.txt FooProject >= 1.2 SomethingWhichVersionIDontCareAbout Bar $Project$  == 1.0

## # Install requirements \$ sudo pip install -r requirements.txt

- **SPRACE**
- ∙ 2004: setuptools was introduced by Phillip Eby, which included the Egg format, and the ability to declare and automatically install dependencies;

 $W<sub>0</sub>$ 

∙ 2004: setuptools was introduced by Phillip Eby, which included the Egg format, and the ability to declare and automatically install dependencies;

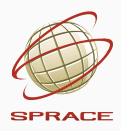

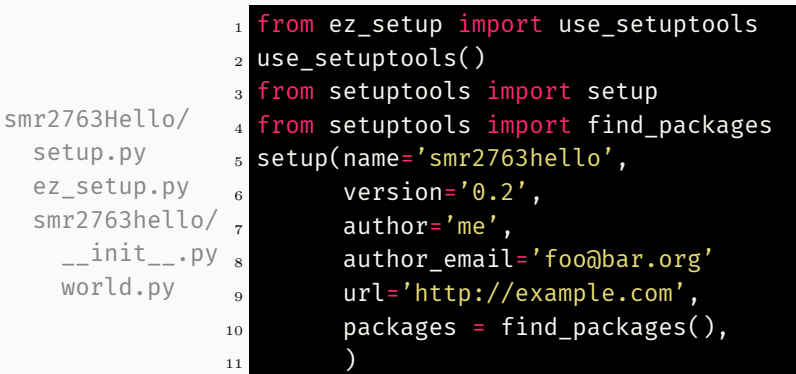

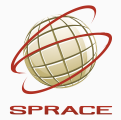

∙ 2007: virtualenv was introduced by Ian Bicking, which allowed users to create isolated Python environments based on a central system installation of Python;

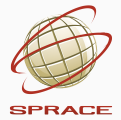

∙ 2007: virtualenv was introduced by Ian Bicking, which allowed users to create isolated Python environments based on a central system installation of Python;

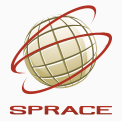

∙ 2011: The PyPA is created to take over the maintenance of pip and virtualenv from Ian Bicking, led by Carl Meyer, Brian Rosner and Jannis Leidel. Other proposed names were "ianb-ng", "cabal", "pack" and "Ministry of Installation".

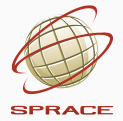

- ∙ 2011: The PyPA is created to take over the maintenance of pip and virtualenv from Ian Bicking, led by Carl Meyer, Brian Rosner and Jannis Leidel. Other proposed names were "ianb-ng", "cabal", "pack" and "Ministry of Installation".
- ∙ 2012: The effort to include "Distutils2/Packaging" in Python 3.3 was abandoned due lack of involvement;

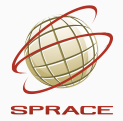

- ∙ 2011: The PyPA is created to take over the maintenance of pip and virtualenv from Ian Bicking, led by Carl Meyer, Brian Rosner and Jannis Leidel. Other proposed names were "ianb-ng", "cabal", "pack" and "Ministry of Installation".
- ∙ 2012: The effort to include "Distutils2/Packaging" in Python 3.3 was abandoned due lack of involvement;
- ∙ 2013: PEP425 and PEP427 were accepted. Together, they specify a built-package format for Python called Wheel;

## DEMO

### **SUMMARIZING**

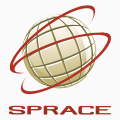

∙ Always try to install from your distro repository;

<sup>1</sup>from Python Packaging User Guide

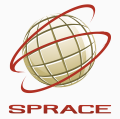

- ∙ Always try to install from your distro repository;
- ∙ But if you need to use PyPI <sup>1</sup>

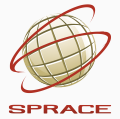

- ∙ Always try to install from your distro repository;
- ∙ But if you need to use PyPI <sup>1</sup>
	- ∙ Use pip to install Python packages from PyPI;

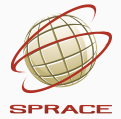

- ∙ Always try to install from your distro repository;
- ∙ But if you need to use PyPI <sup>1</sup>
	- ∙ Use pip to install Python packages from PyPI;
	- ∙ Use virtualenv, or pyvenv to isolate application specific dependencies from a shared Python installation;

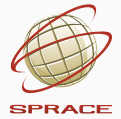

- ∙ Always try to install from your distro repository;
- ∙ But if you need to use PyPI <sup>1</sup>
	- ∙ Use pip to install Python packages from PyPI;
	- ∙ Use virtualenv, or pyvenv to isolate application specific dependencies from a shared Python installation;
	- ∙ Use setuptools to define projects and create Source Distributions.

<sup>&</sup>lt;sup>1</sup>from Python Packaging User Guide

## questions?